# CS444/544 Operating Systems II

Lecture 15 Lock and Synchronization (cont.) Concurrency Bugs and Deadlock 5/22/2024

Acknowledgement: Slides drawn heavily from Yeongjin Jiang

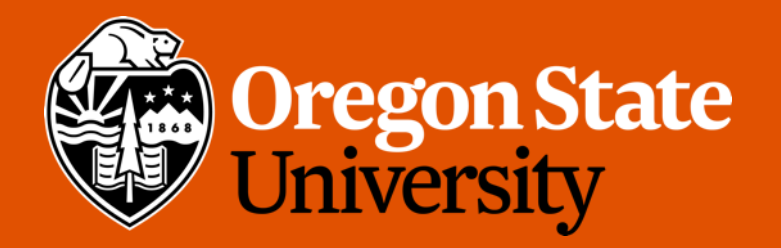

#### Odds and Ends

• No lecture next Monday (5/27) – Memorial Day

• It is recommended to complete Part A by next lecture

#### Part-A Result

• You should get this OK before start exercise 8

dumbfork: OK (1.0s) Part A score: 5/5

#### • FAQ

- What if dumbfork halts?
	- Check if your sched\_yield()/env\_run() is implemented correctly
	- curenv must set as ENV\_RUNNABLE state if it is scheduled out…
- What if I have a syscall error?
	- Check if your implementation returns the return value of the syscall correctly
	- Check syscall arguments and orders
	- There always be syscalls to SYS\_getenvid and SYS\_cputs

## CAUTION: You Will See LOTS of Page Faults in Part B

• What should I do if I see a page fault?

set pgfault handler(handler); cprintf("%s\n", (char\*)0xDeadBeef); cprintf("%s\n", (char\*)0xCafeBffe);

- Check information related to the fault
	- Check tf eip (the origin of the fault)
	- Check fault va (read cr2, rcr2())
		- You can reason a lot from this address, e.g., 0xcafebffe?
	- If it is 0, a null pointer dereference, check your impl!!!
	- Check error code (user/kernel, read/write, present?)
- Think about why this fault happens???

#### How Can I Get the Code for User Exec?

5

- Read obj/user/xxxx.asm
- E.g., dumbfork:
	- You can match eip and the source code

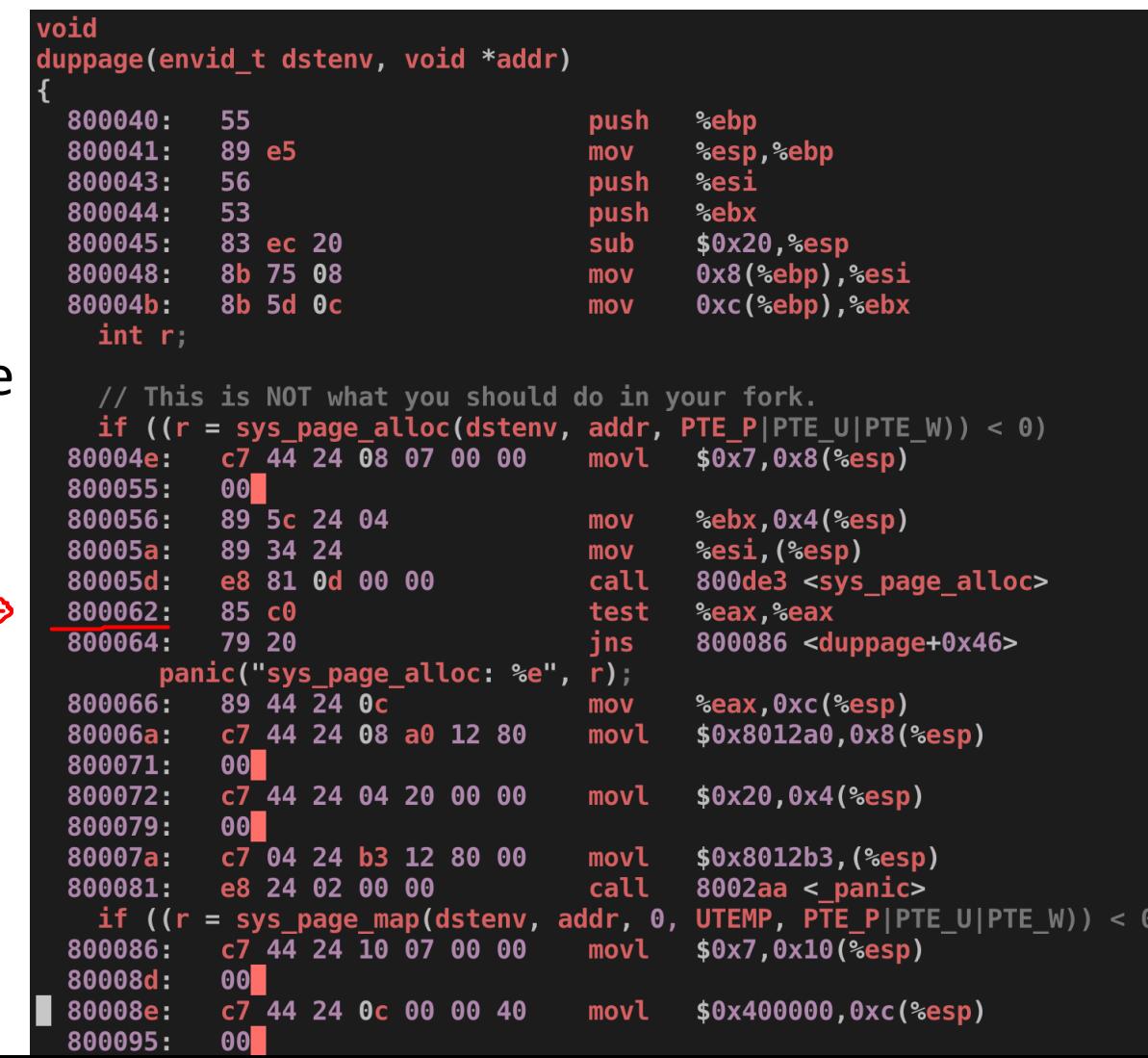

## Debugging Tips

• Check your traps. Recommend to print out some trap information whenever you got a trap…

```
static void
trap dispatch(struct Trapframe *tf)
    // Handle processor exceptions.
    // LAB 3: Your code here.
    uint32 t envid;
    if (curenv == NULL) envid = 0;
    else envid = curenv->env id;
    if (tf\text{-}gtf trapno == T SYSCALL) {
         cprintf("Syscall from *p *s'(*p, *p, *p, *p, *p) from "
                 "eip %p\n",
                 envid,
                 stringtbl[tf->tf regs.reg eax],
                 tf->tf_regs.reg_edx,
                 tf->tf regs.reg ecx,
                 tf->tf regs.reg ebx,
                 tf->tf regs.reg edi,
                 tf->tf regs.reg esi,
                 tf->tfeip);
    else if (tf->tf trapno == T PGFLT) {
        cprintf("Page fault from \wp from va \wp eip \wp \n\rightharpoonup \n\rightharpoonupenvid.
                 rcr2(), tf->tf eip);
    else {
        cprintf("Trap from %p number %d from eip %p\n",
                 envid,
                 tf->tf trapno, tf->tf eip);
    }
```
## Debugging Tips

• Check your traps. Recommend to print out some trap information whenever you got a trap…

#### static void trap dispatch(struct Trapframe \*tf) // Handle processor exceptions. // LAB 3: Your code here. uint32 t envid; if (curenv ==  $NULL$ ) envid =  $0$ ; else  $envid = curenv$ ->env id; if (tf->tf\_trapno ==  $T$  SVSCALL) { cprint $\overline{f}$ ("Syscall from %p %s(%p, %p, %p, %p, %p) from " "eip %p\n", envid. stringtbl[tf->tf regs.reg eax], tf->tf regs.reg edx, tf->tf regs.reg ecx,

[00000000] new env 00001000

Syscall from 0x1000 SYS getenvid(0x0, 0x0, 0x0, 0x0, 0x0) from eip 0x800bdf Syscall from 0x1000 SYS cputs(0xeebfde88, 0x27, 0x0, 0x0, 0x0) from eip 0x800b4f I am the parent. Forking the child... Syscall from 0x1000 SYS page alloc(0x1000, 0xeebff000, 0x7, 0x0, 0x0) from eip 0x800c23 Syscall from 0x1000 SYS\_env\_set\_pgfault\_upcall(0x0, 0x8012b9, 0x0, 0x0, 0x0) from eip 0x800d6f Syscall from 0x1000 SYS\_exofork(0x0, 0x8012b9, 0x0, 0x0, 0x0) from eip 0x800f77 [00001000] new env 00001001 Syscall from 0x1000 SYS\_page\_map(0x0, 0x200000, 0x1001, 0x200000, 0x805) from eip 0x800c76 Syscall from 0x1000 SYS\_page\_map(0x0, 0x200000, 0x0, 0x200000, 0x805) from eip 0x800c76 Trap from 0x1000 number 32 from eip 0x800c76

#### Recap: Data Race Example

- counter  $+=$  value edx = value
	- **edx = value;**
	- **eax = counter;**
	- **eax = edx + eax;**
	- **counter = eax;**
- Assume counter  $= 0$  at start

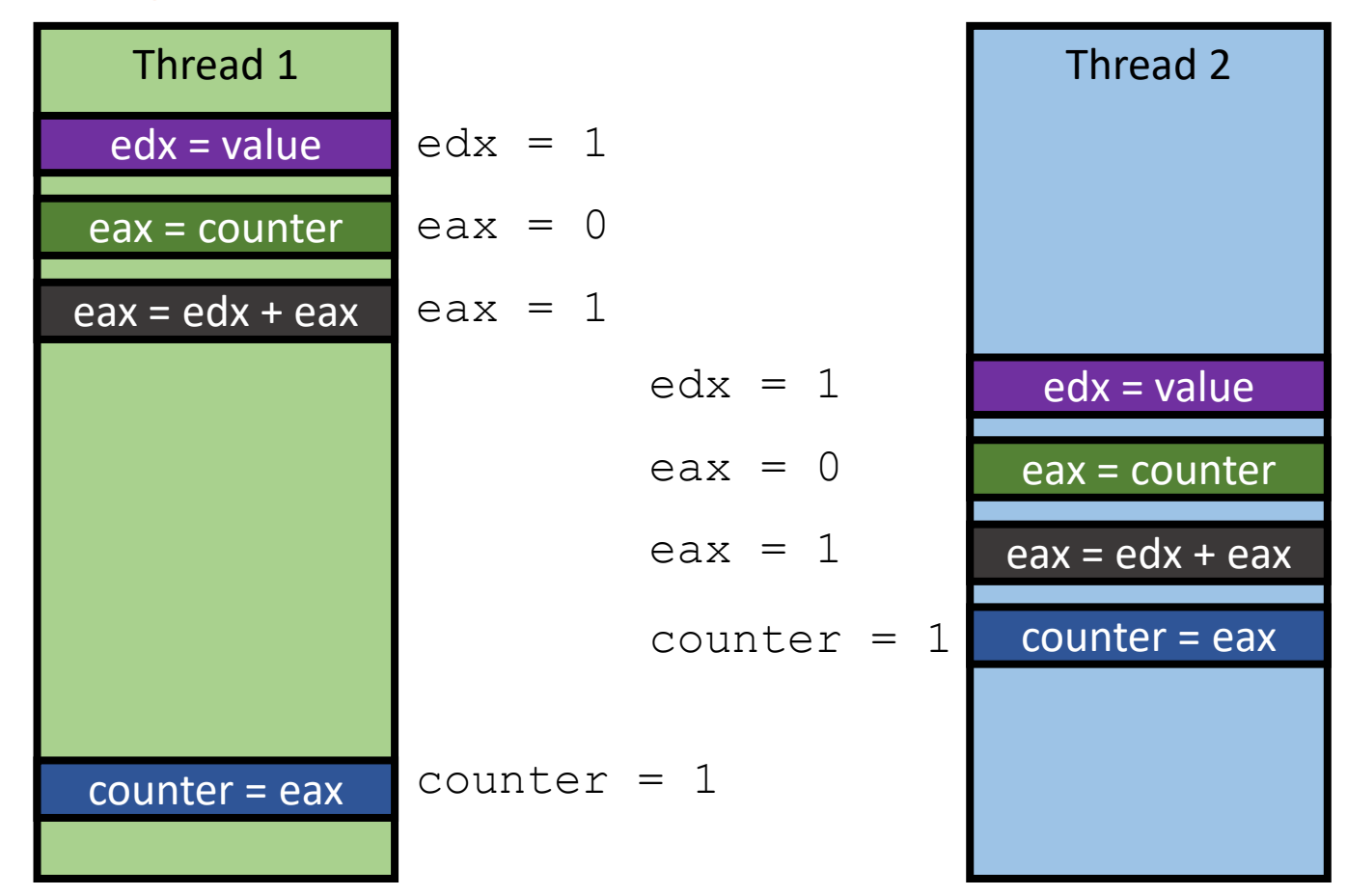

#### **Counter = 1, not 2!!!**

#### Recap: Mutex

- Lock
	- Prevent others enter the critical section
- Unlock
	- Release the lock, let others acquire the lock

9

- counter += value
	- **lock()**
	- $edx = value;$
	- eax = counter;
	- eax = edx + eax;
	- counter  $=$  eax;
	- **unlock()**

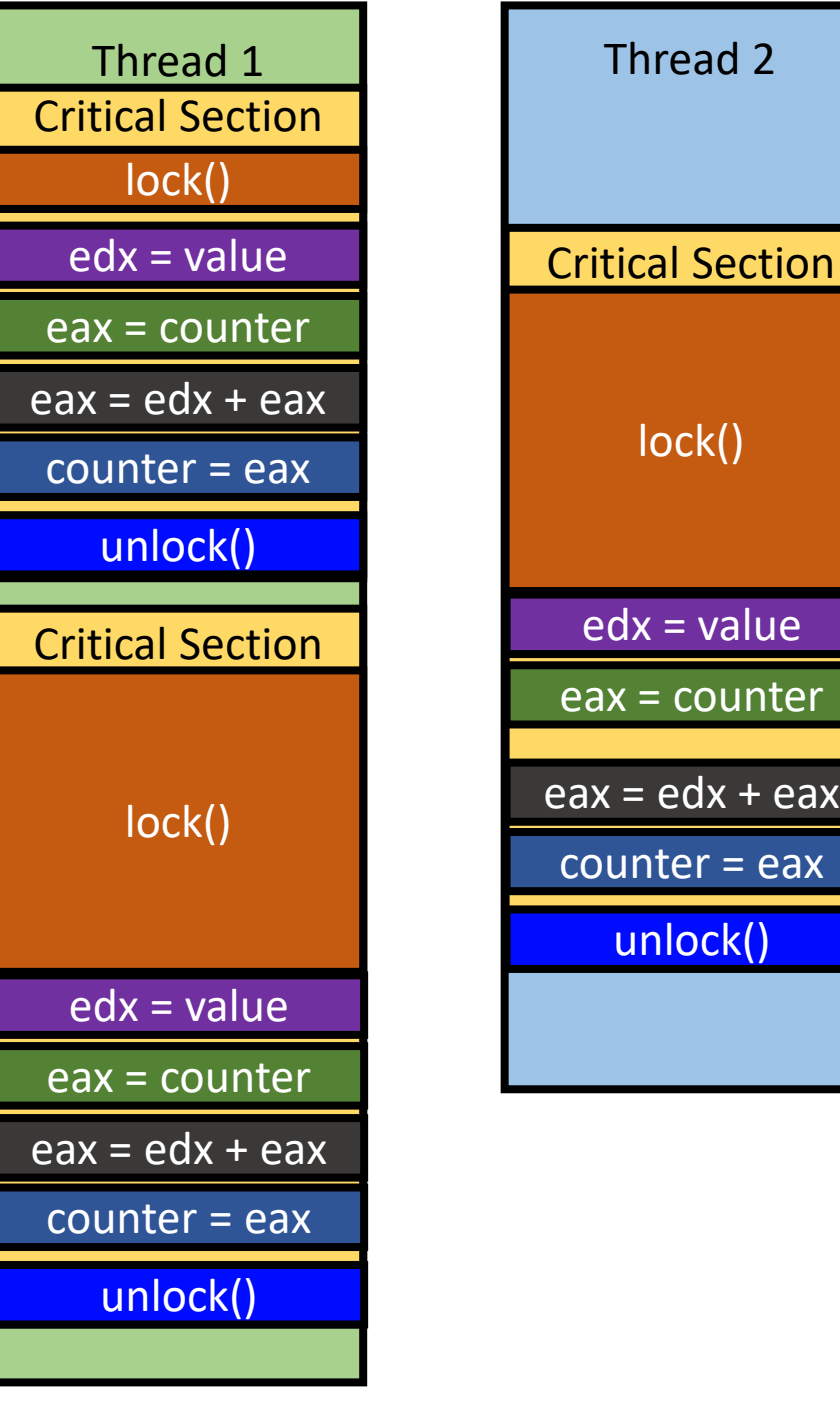

 $=$  value

counter

 $edx + eax$ 

### Spinlock Examples

- unzip lock-example-master.zip
- Run 30 threads, each count upto 10000
- Build code
	- \$ make

os2 ~/cs444/s21/lock-example-master 146% make gcc -o lock lock.c -std=c99 -g -Wno-implicit-function-declaration -02 -lpthread

### Summary

- 5 Lock implementations
	- Naïve lock (bad\_lock, not working)
	- xchg lock (test-and-set, slow)
	- cmpxchg lock (a fake test and test-and-set, still slow)
	- Software test and hardware test-and-set (fast!)
	- Hardware test-and-set with exponential backoff (**faster!**)
- Performance check
	- Total execution time
	- L1-dcache-load-misses
	- Compare the performance to pthread mutex

### lock-example

```
if
  (LLL MUTEX TRYLOCK (mutex) != 0)
                                                                             If the lock variable is not 0
  ί
    int cnt = 0;
    int max_cnt = MIN (max_adaptive_count (),
                           mutes->_data._{}spins * 2 + 10);
                                                                        Spins * 2 + 10… exp backoff!
    do
         if (\text{cnt++} > = \text{max} \text{cnt})LLL MUTEX LOCK (mutex);
              break;
                                                                #define atomic_spin_nop() __asm ("pause")
         atomic spin nop ();
       ł
                                                               Check if the lock variable is 0…while (LLL MUTEX TRYLOCK (mutex) != 0);
```
### Lock is Slow

- Run While() internally
- Can block other threads
- We need to determine when and where to use lock

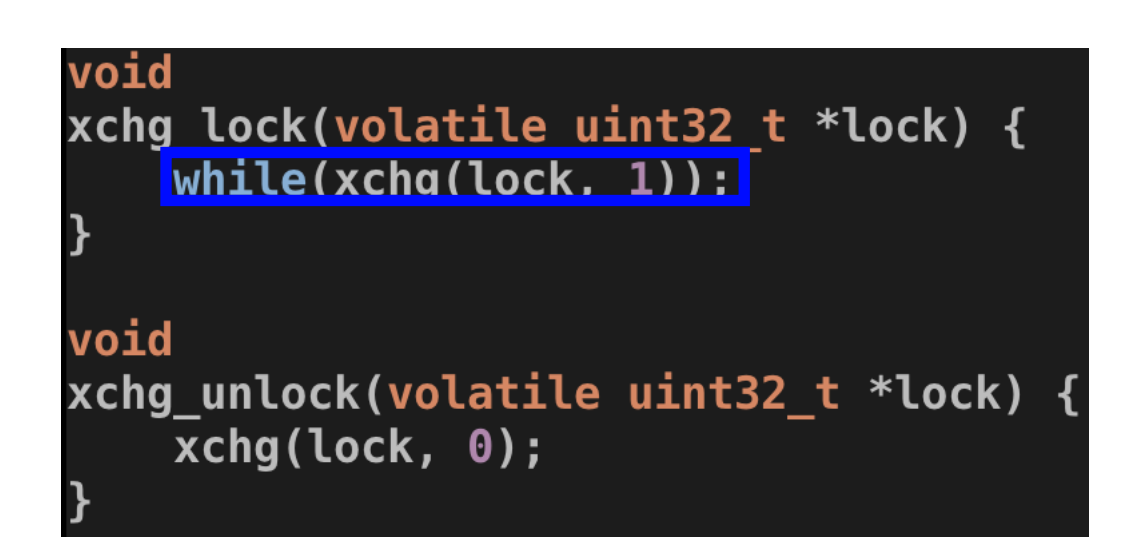

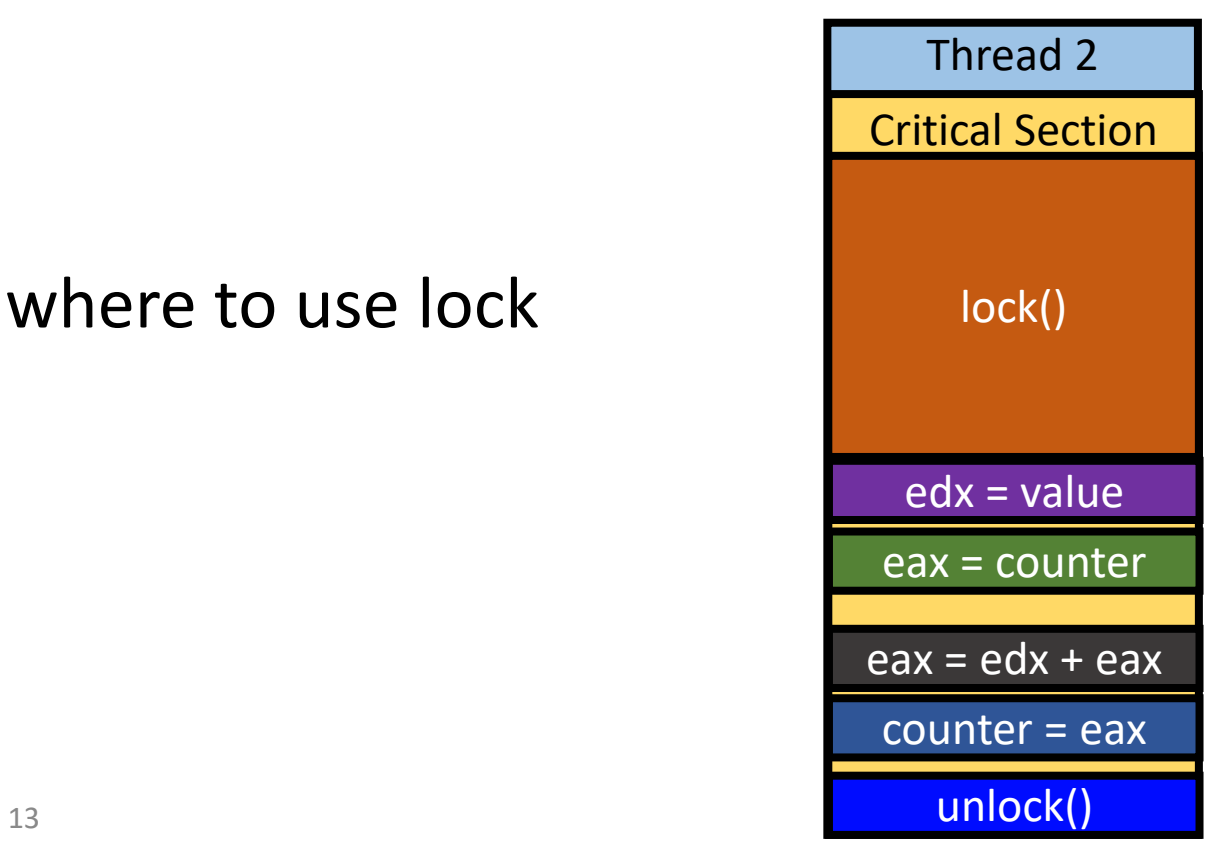

#### When Do We Need to Use a Lock?

- Write must be finished before the next load
- Many writers and one reader
	- Yes… many writers..
- Two writers and two readers
	- Yes, two writers…
- One writer and many readers
	- Not always if there is only one writer

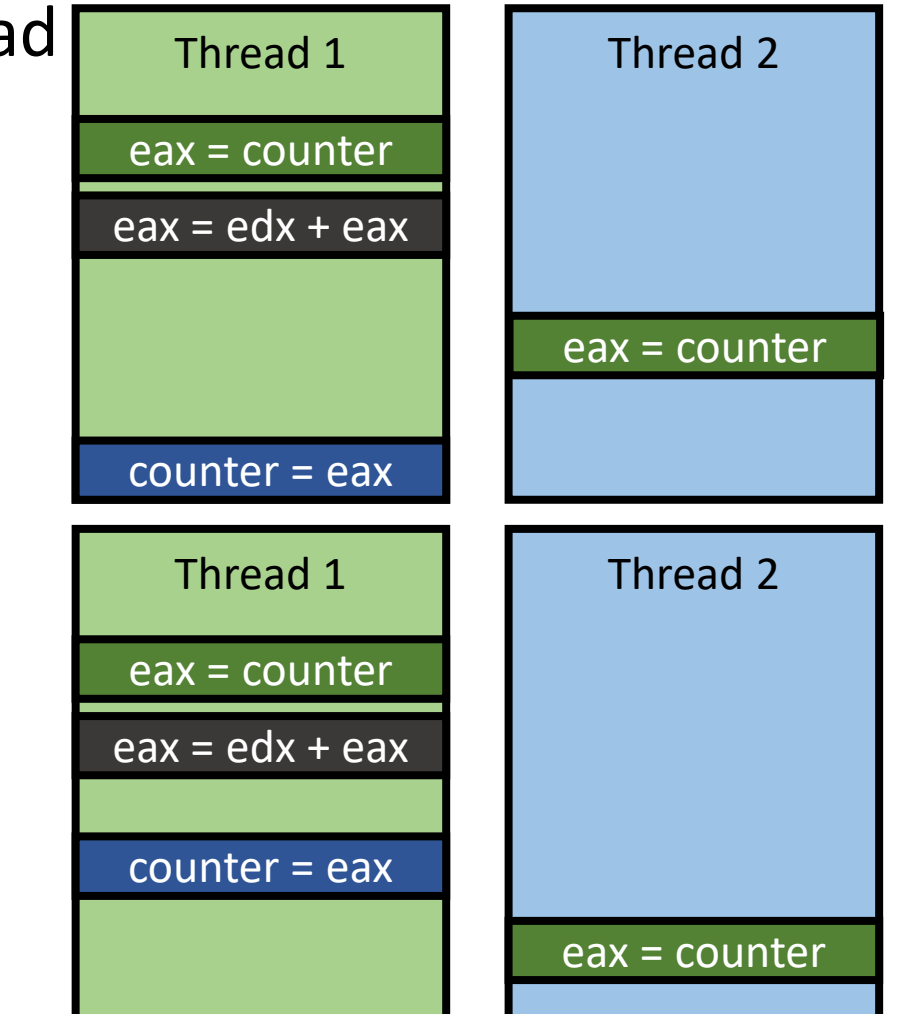

#### Where Do We Need to Put a Lock?

• What will happen if a critical section is too big?

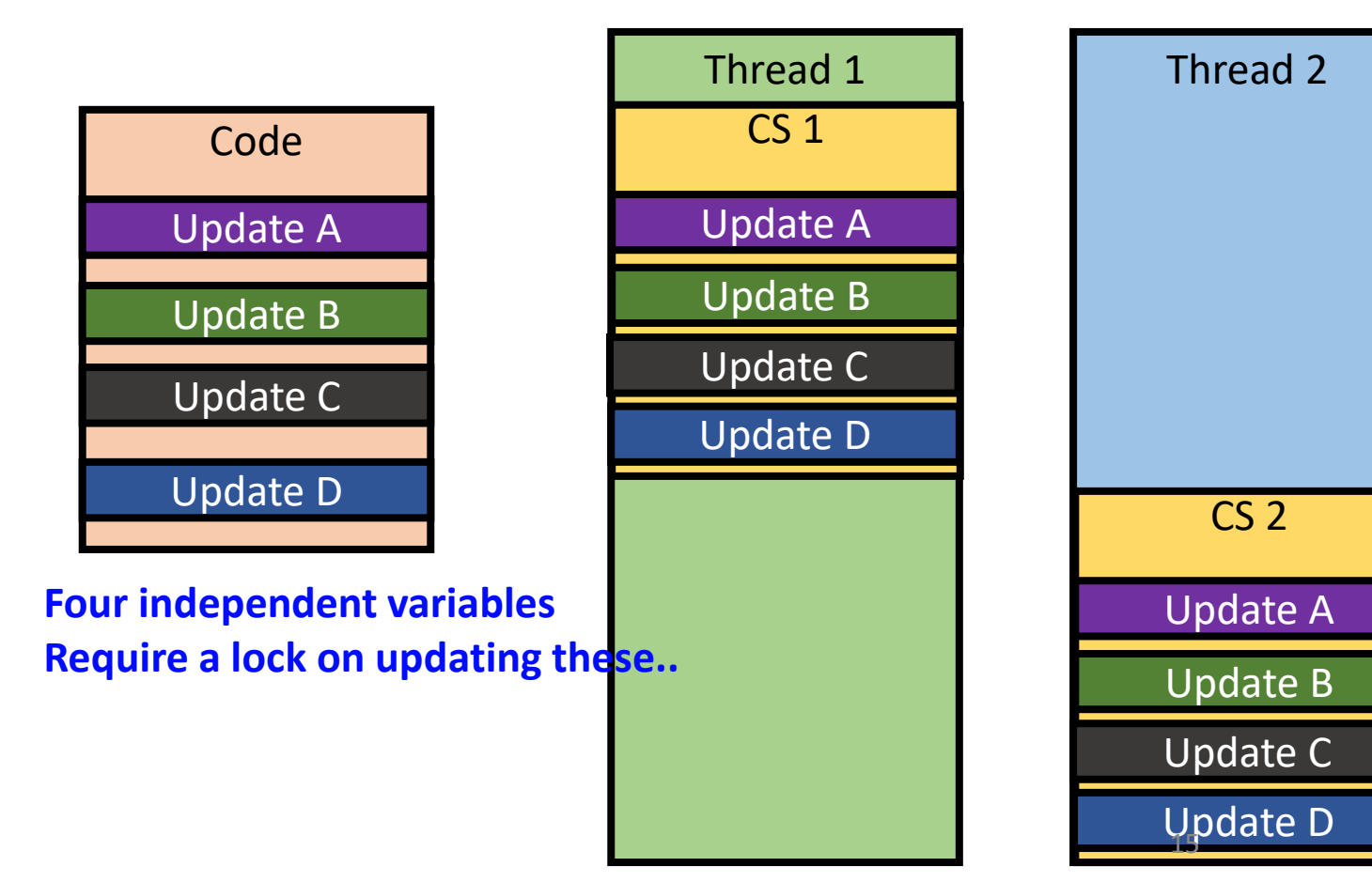

#### **Wasting time for waiting for all**

#### Small Critical Sections

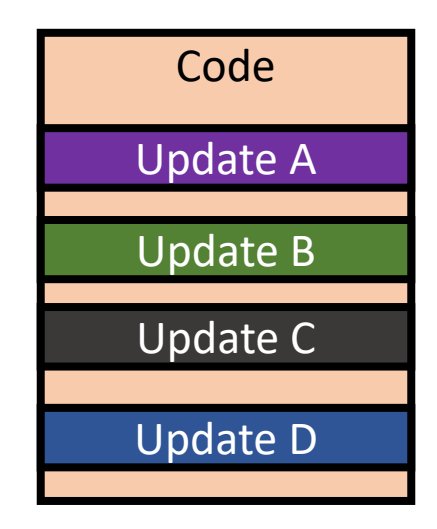

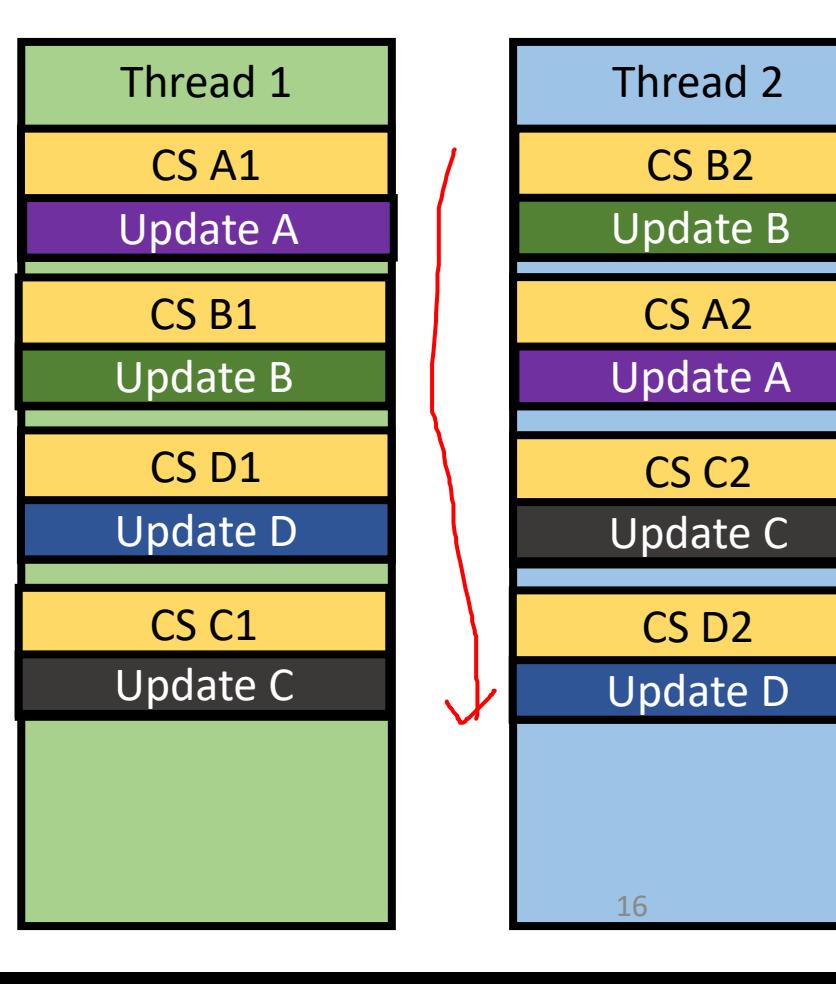

**Fast, but developer must take care of splitting critical sections..** 

#### General Practice

- Use lock only if it is required
	- Determine the case when you do not need a lock
		- Atomic read
		- Only one writer
- Use a small critical section
	- Critical section prohibits concurrent execution
	- Determine where do we share a variable
	- Wrap only the code that updates the shared variable
- Looks simple, but sometimes it's difficult

#### Concurrency Bugs

- Code does not have a bug when it runs with single thread could have a bug when it runs with multiple threads
	- Multiple cores, etc.
- What are the types of concurrency bugs?
	- Atomicity
	- Ordering
	- Deadlock

#### Atomicity

#### **Read**

```
Thread 1::
\mathbf{1}if (thd->proc_info) { Time of check
2
3
        \ddotscfputs (thd->proc_info, ...); Time of use
\overline{4}5
        \ddotsc\}6
                                                   Time-of-check-to-time-of-use bug
7
    Thread 2::
8
                                                   TOCTTOU
    thd->proc_info = NULL;
9
               Write!
```
#### Atomicity: Use Lock

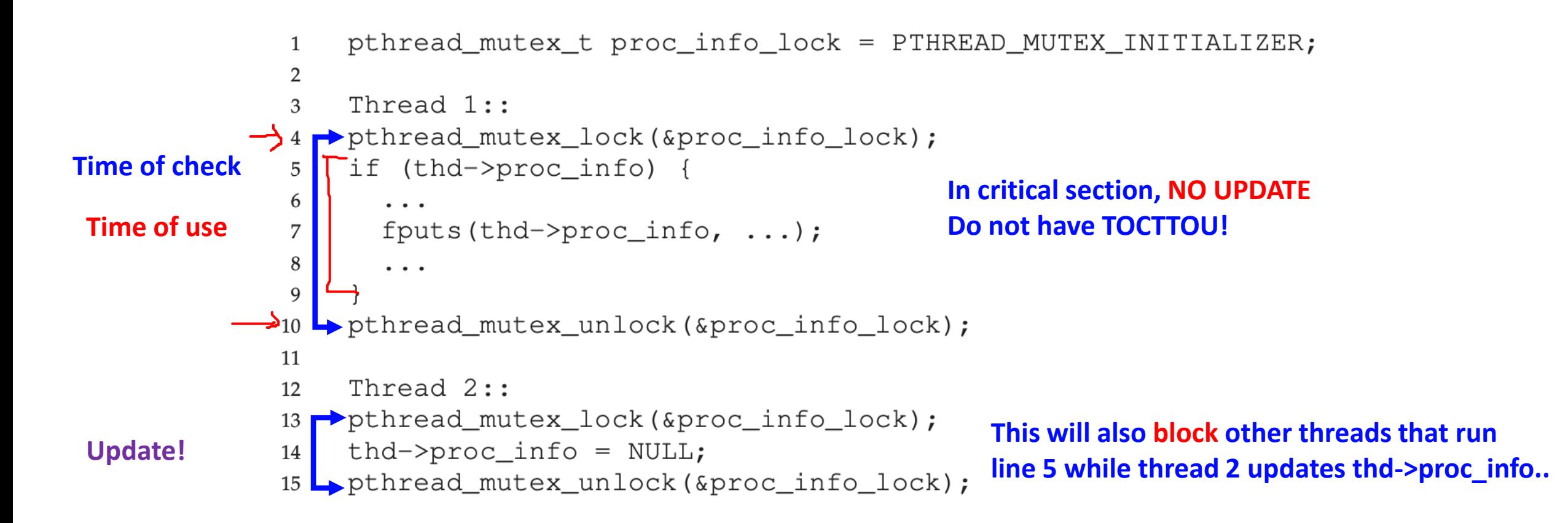

#### Ordering: Mozilla – Order 1

```
Thread 1::
 \mathbf{1}void init() {
 \overline{2}3
                   \ddot{\bullet} \ddot{\bullet} \ddot{\bullet}mThread = PR_CreadFThread(mMain, ...);\overline{4}5
                  \ddot{\bullet} \ddot{\bullet} \ddot{\bullet}}
 6
  \overline{7}Thread 2::
 8
          void mMain(...) {
 9
10
                     \bullet\quad\bullet\quad\bulletmState = mThread \rightarrow State;11
12
                    \ddot{\bullet} \ddot{\bullet} \ddot{\bullet}13
           \mathcal{F}
```
#### Ordering: Mozilla – Order 2

```
Thread 2::
 8
         void mMain(...) {
 9
10
                    \bullet \bullet \bulletmState = mThread \rightarrow State;11
                                                                              Not Initialized…
12
                   \ddot{\bullet} \ddot{\bullet} \ddot{\bullet}\downarrow13
         Thread 1::
 \mathbf{1}void init() {
 \overline{2}3
                 \ddot{\bullet} \ddot{\bullet} \ddot{\bullet}mThread = PR_CreadThread(mMain, ...);\overline{4}5
                 \ddot{\bullet} \ddot{\bullet} \ddot{\bullet}6
```
## How Can We Resolve the Ordering Issue?

- Use locks and conditional variables to force a specific ordering…
- pthread\_cond\_wait(cond, lock)
	- Set cond  $= 0$
	- You will release the lock
	- Wait until cond  $== 1$
	- Acquire the lock again
- pthread\_cond\_signal(cond<sup>yaits</sup> **condition..**
	- $\text{cond} = 1$

```
void init() {
6
7
        . . .
       mThread = PR_CreadThread(mMain, ...);8
9
       // signal that the thread has been created...
10
       pthread mutex lock (&mtLock);
11
       mtInit = 1;12
       pthread_cond_signal(&mtCond);
                                         Sends Signal..
13
       pthread mutex unlock (&mtLock);
14
15
        \cdots16
17
    Thread 2::
18
    void mMain (...) {
19
20
         \cdots// wait for the thread to be initialized...
21
         pthread_mutex_lock(&mtLock);
22
         while (mtInit == 0)23
             pthread_cond_wait(&mtCond, &mtLock);
24
        pthread mutex unlock (&mtLock);
25
26
```

```
mState = mThread \rightarrow State;
```
Thread 1::

5

23

27 28

29

. . .

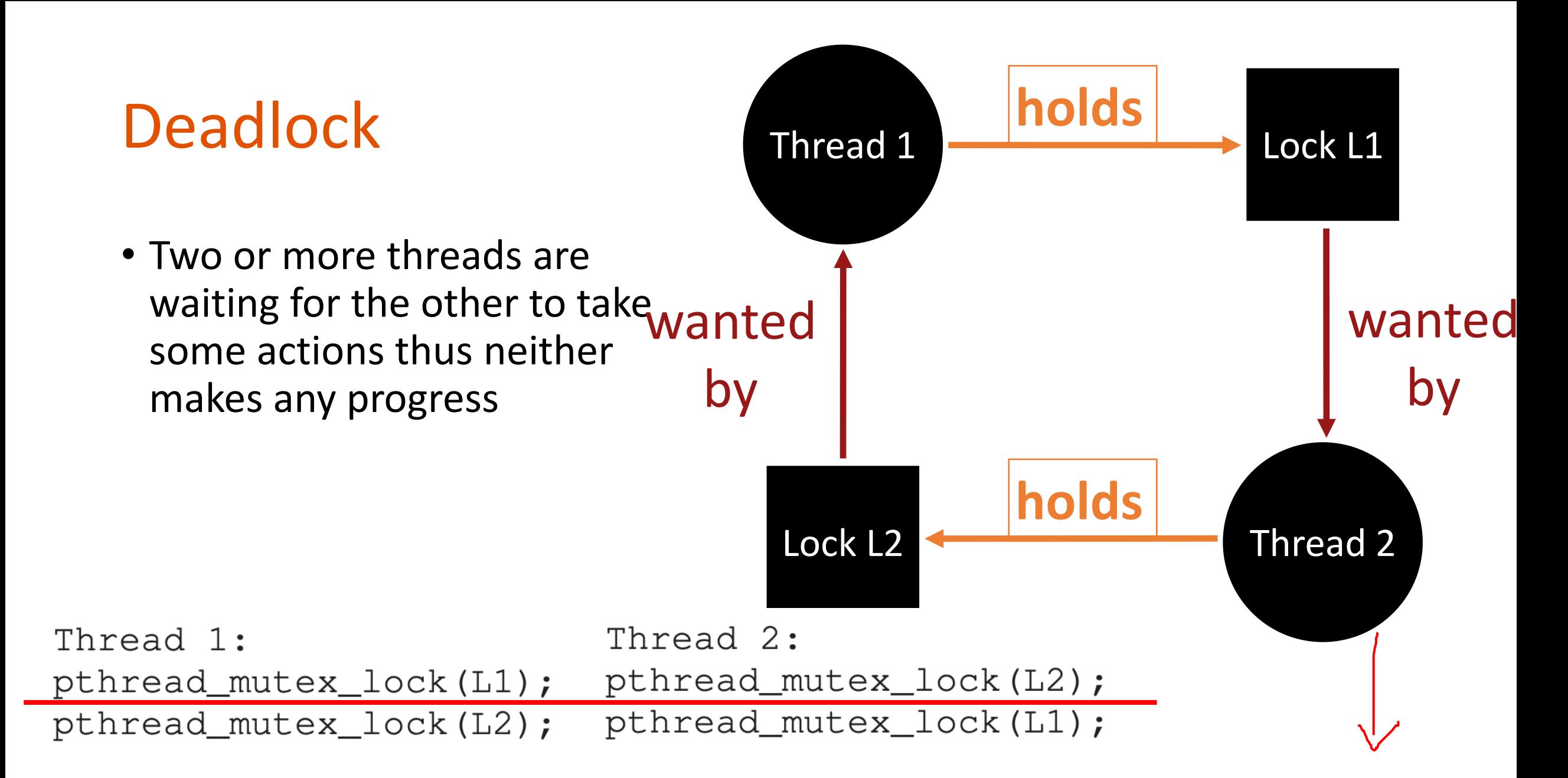

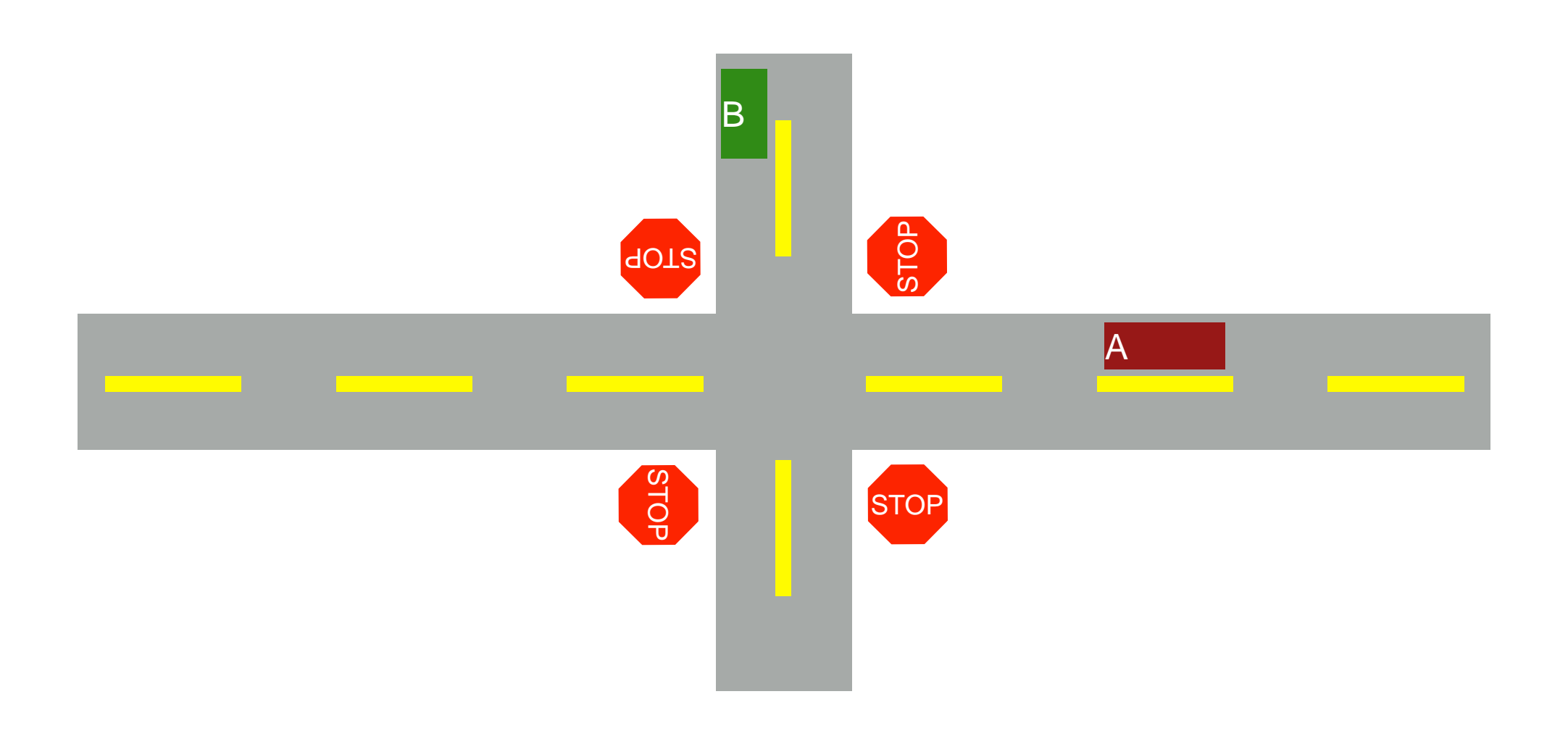

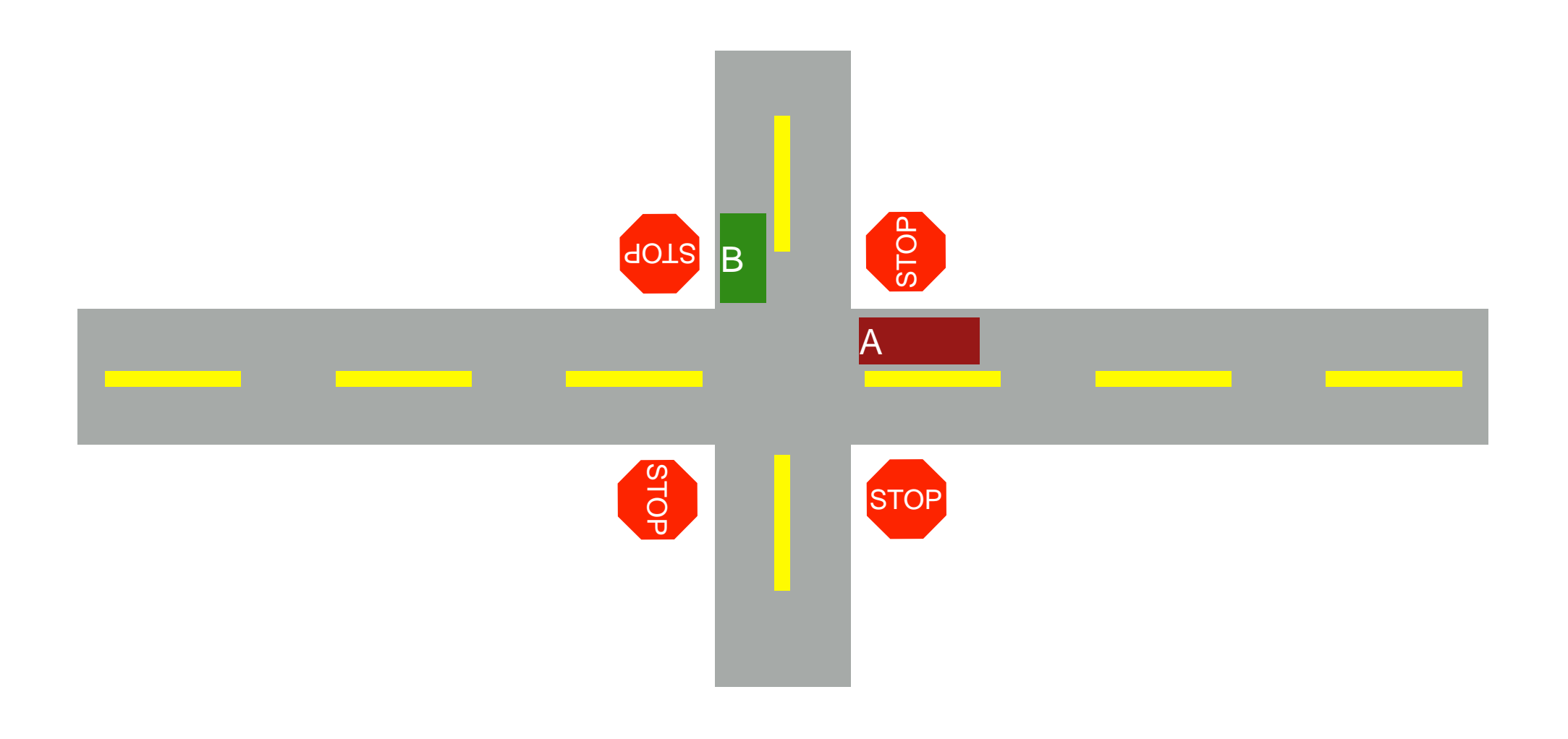

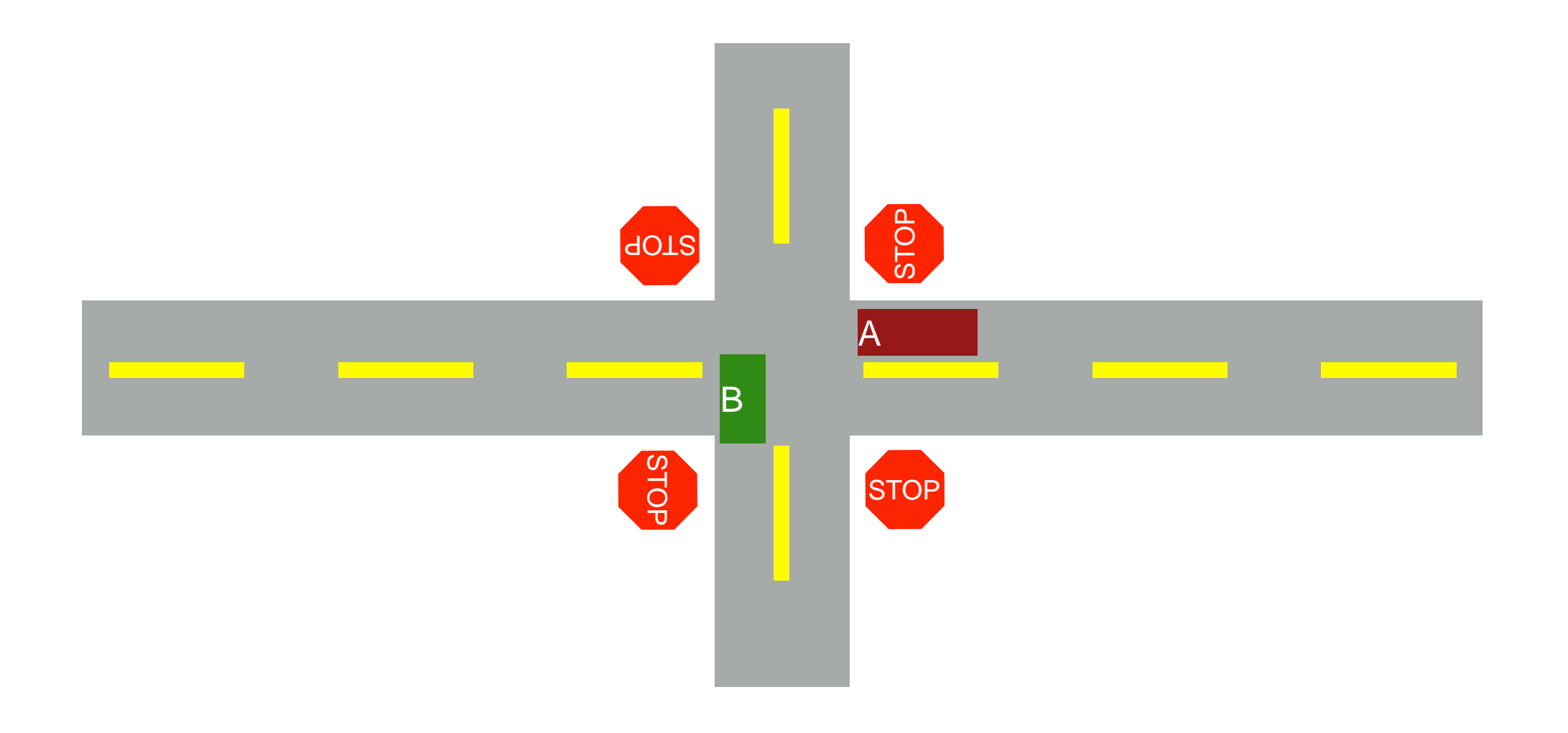

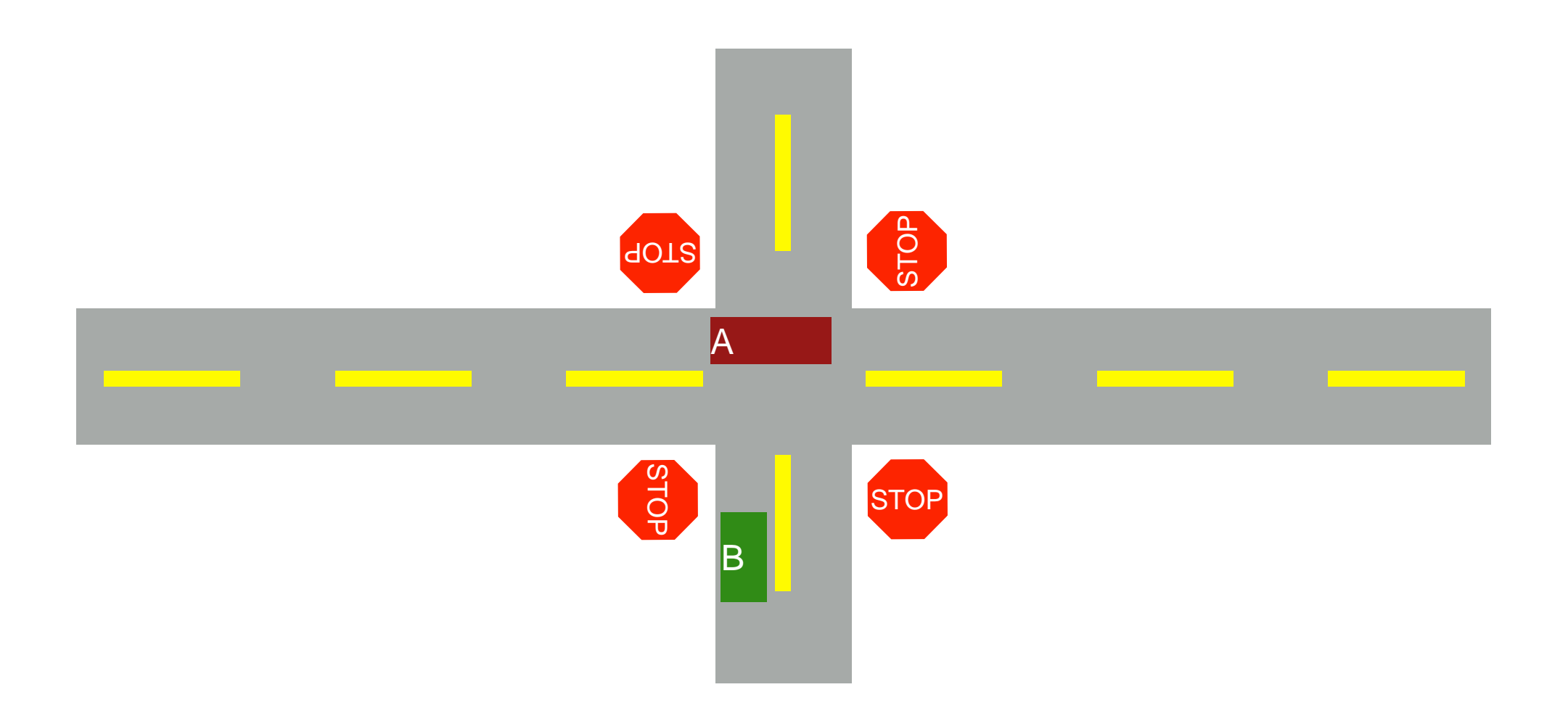

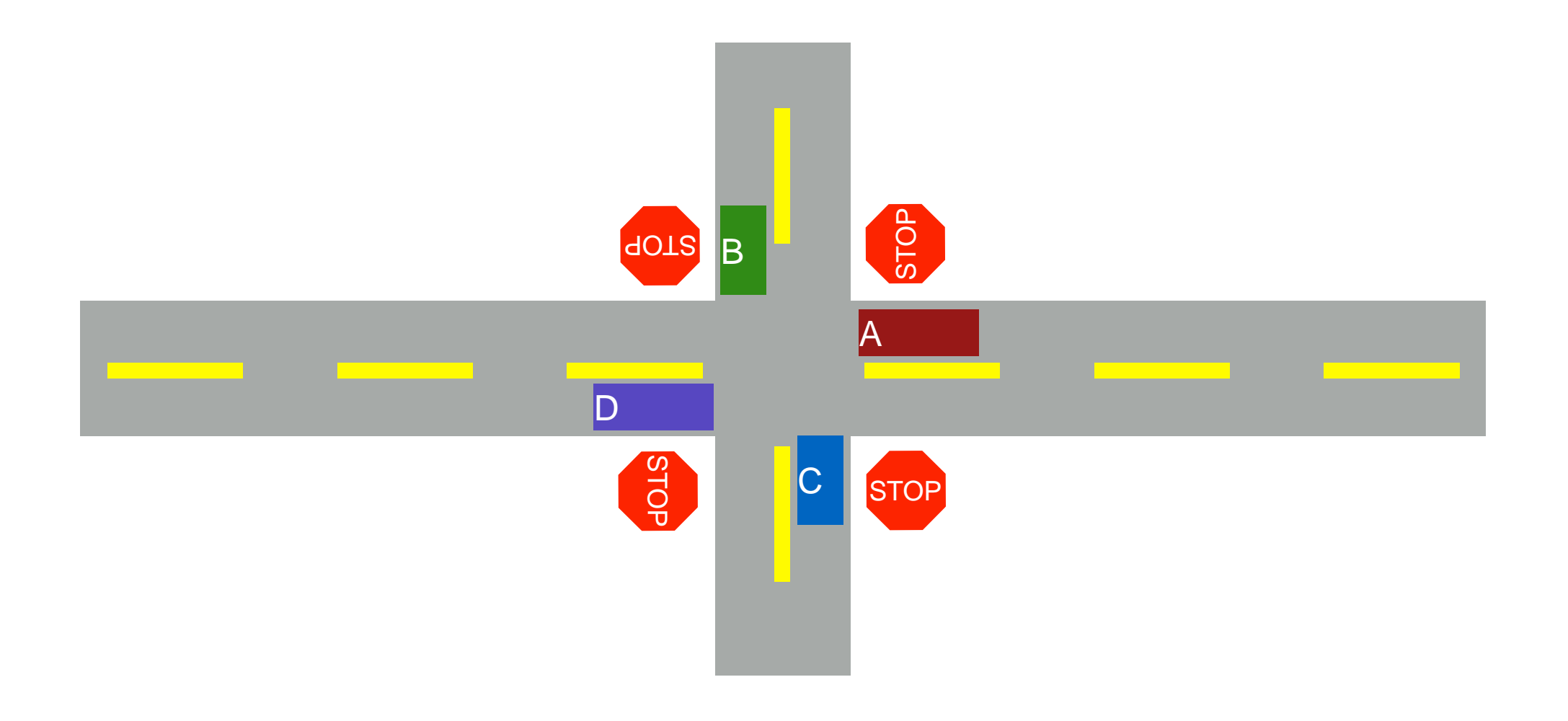

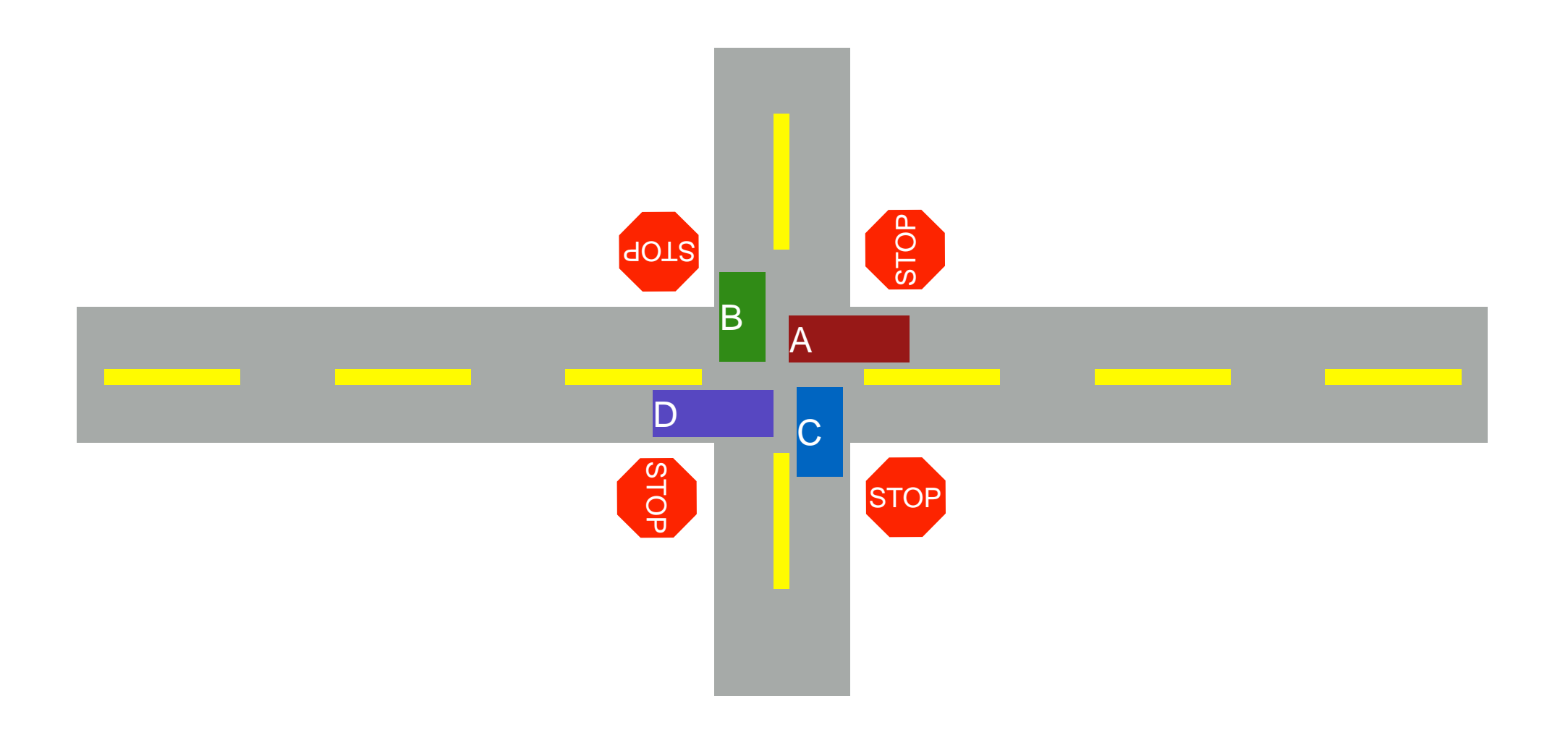

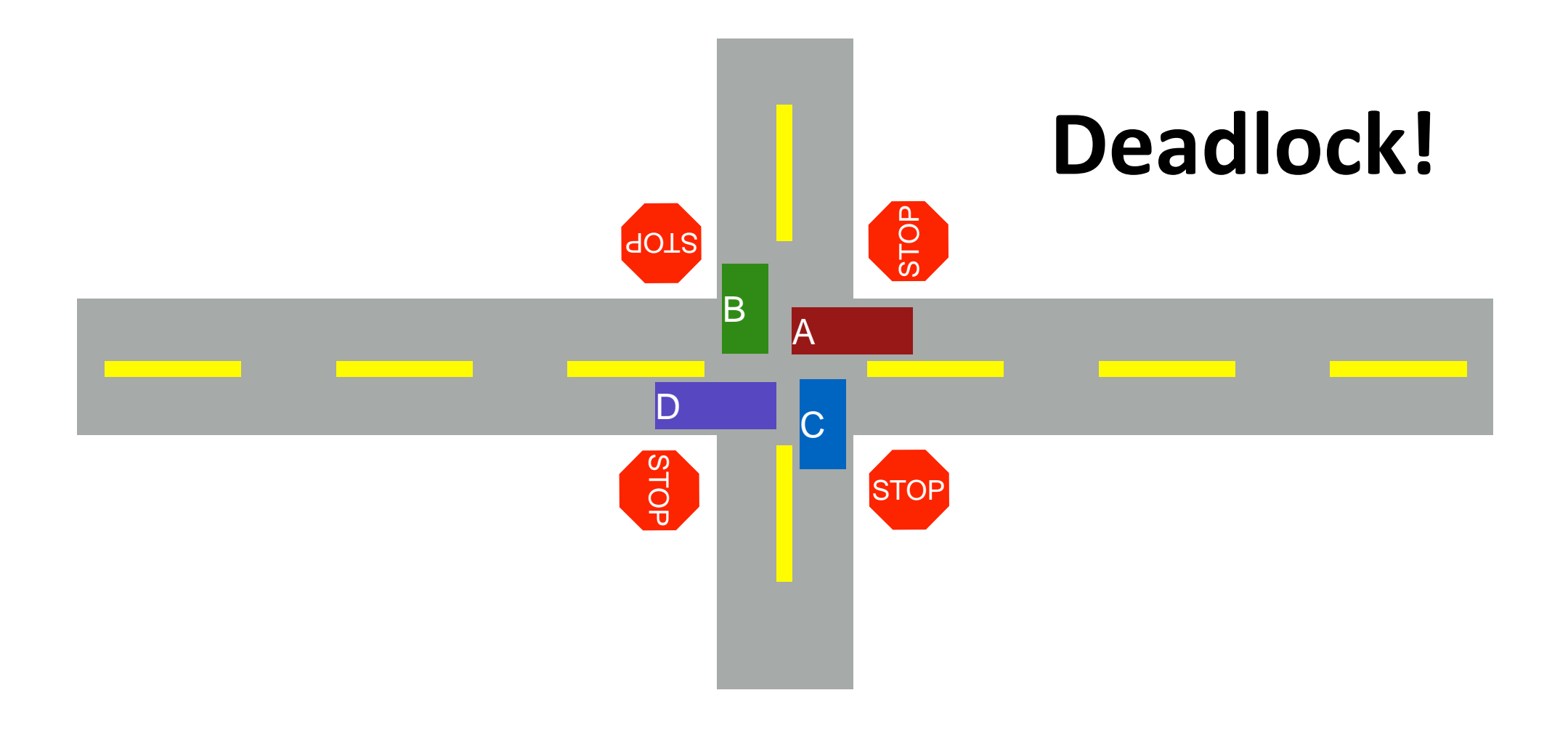

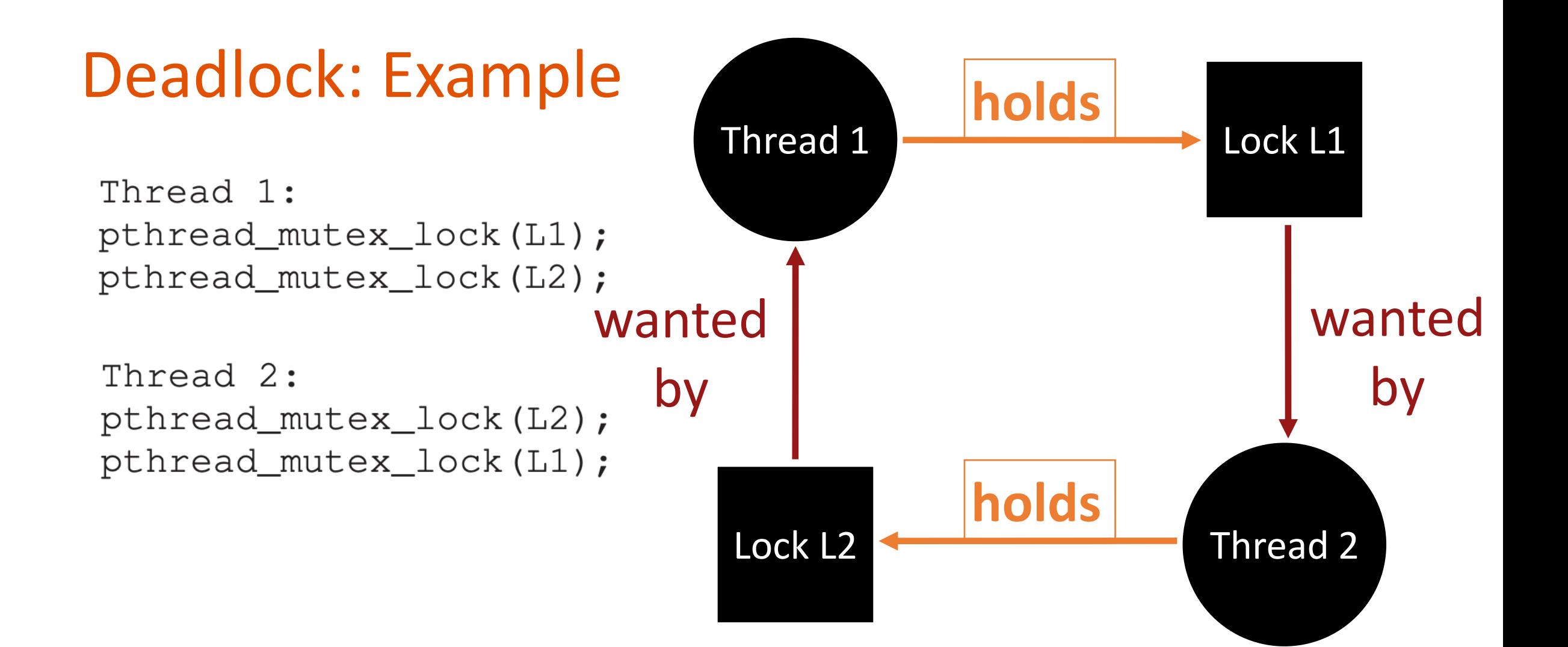

### How Can We Resolve Circular Dependency

Thread 1: pthread\_mutex\_lock(L1); pthread\_mutex\_lock(L2);

Thread 2: pthread\_mutex\_lock(L2); pthread\_mutex\_lock(L1);

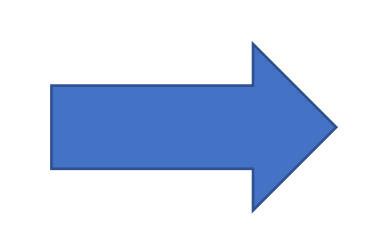

Thread 1: pthread\_mutex\_lock(L1); pthread\_mutex\_lock(L2);

Thread 2: pthread\_mutex\_lock(L1); pthread\_mutex\_lock(L2);

## Circular Dependency

Thread 1: pthread\_mutex\_lock(L1); pthread\_mutex\_lock(L2);

Thread 2: pthread\_mutex\_lock(L2); pthread\_mutex\_lock(L1);

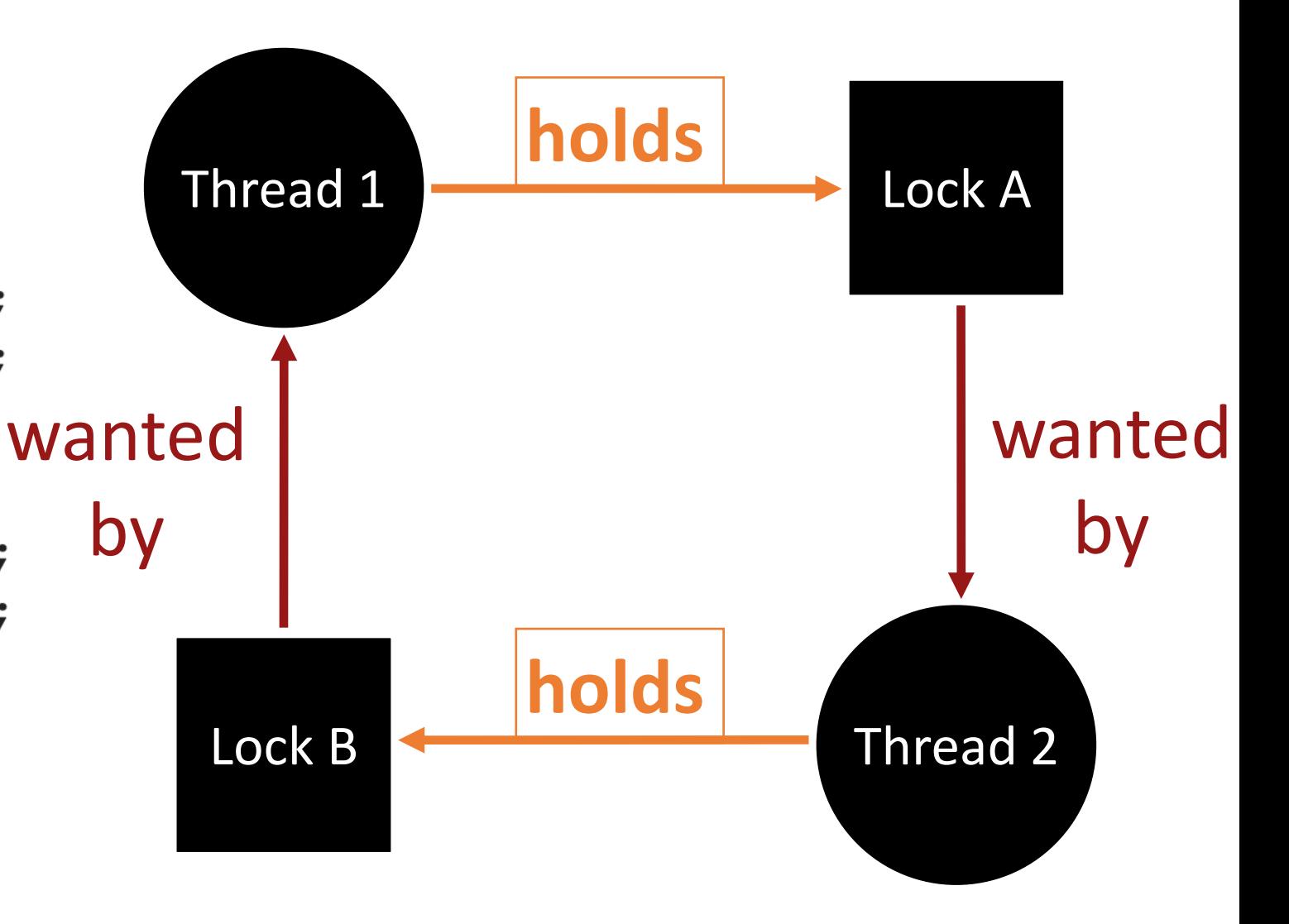

## Non-Circular Dependency

Thread 1: pthread\_mutex\_lock(L1); pthread\_mutex\_lock(L2);

Thread 2: pthread\_mutex\_lock(L1); pthread\_mutex\_lock(L2);

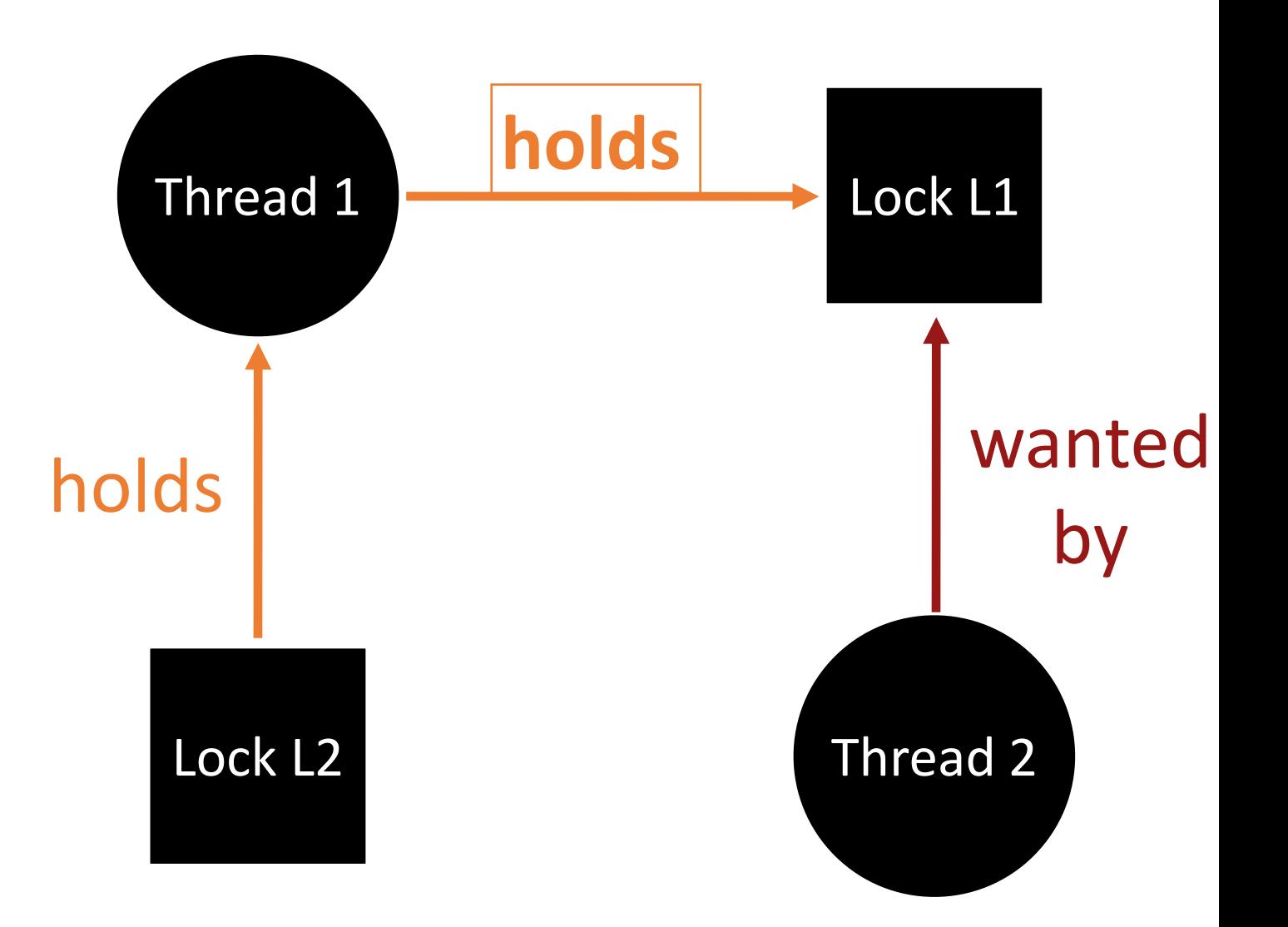